### CS450

Structure of Higher Level Languages

Lecture 26: SimpleJS

Tiago Cogumbreiro

Press arrow keys  $\boxed{\leftarrow}$  **d** to change slides.

## My goal with CS450 is to teach you …

1. Fundamental concepts behind most programming languages

- functional programming, delayed evaluation, control flow and exceptions, object oriented systems, monads, macros, pattern matching, variable scoping, immutable data structures
- 2. A framework to describe language concepts
	- $\lambda$ -calculus and formal systems to specify programming languages
	- functional programming and monads to implement specifications
- 3. A methodology to understand complex systems
	- (formally) specify and implement each programming language feature separately
	- understand a complex system as a combination of smaller simpler systems
	- implement and test features independently

**UMass Bostor** 

# JavaScript \_\_proto\_\_ deprecated!

- Direct access to attribute \_\_proto\_\_ is [discouraged](https://developer.mozilla.org/en-US/docs/Web/JavaScript/Inheritance_and_the_prototype_chain#Different_ways_to_create_objects_and_the_resulting_prototype_chain) and deprecated!  $\bullet$
- However, getting/setting attribute \_\_proto\_\_ is syntactic sugar for [GetPrototypeOf](https://www.ecma-international.org/ecma-262/6.0/#sec-ordinary-object-internal-methods-and-internal-slots-getprototypeof) and [SetPrototypeOf](https://www.ecma-international.org/ecma-262/6.0/#sec-ordinary-object-internal-methods-and-internal-slots-setprototypeof-v) in the JavaScript specification.
- We are using \_\_proto\_\_ mainly because we are following the Essence of JavaScript.
- Prototypes can be updated dynamically due to mutation

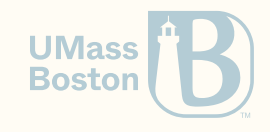

## JavaScript function objects

We can use field prototype to declare the prototype of a given class. We can also use field prototype to add methods to an object. Operation new assigns Shape.prototype to p1.\_\_proto\_\_.

```
function Shape(x, y) {
  this.x = x;
  this.y = y:
}
// This way we bind the method once
Shape.prototype.translate = function (x, y) {
   this.x += x;
   this.y += y;
}
p1 = new Shape(0, 1);p1.translate(10, 20);
console.assert(p1.x == 10);
console.assert(p1.y == 21);
```
D

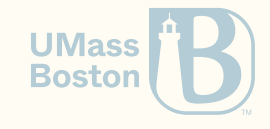

# Desugaring object inheritance

```
var Shape = (obj, x, y) => { // Shape's constructor
 obj.x = x;obj.y = y;return obj
}
Shape.prototype = {} // Shape extends Object
Shape.prototype.translate = function (x, y) { // Also add method translate
 this.x += x;
 this.y += y;
}
p1 = Shape({"__proto__": Shape.prototype}, 0, 1); // When creating, init prototype
p1.translate(10, 20);
console. assert(p1.x == 10);console.assert(p1.y == 21);
```
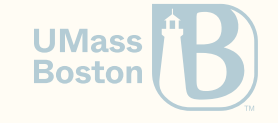

## Desugaring class creation

#### Version 3

```
class Shape {
  constructor(x, y) {
    this.x = x;
    this.y = y;
  }
  translate(x, y) {
    this.x += x;
    this.y += y;
  }
}
p1 = new Shape(0, 1);
```
#### Version 2

```
function Shape(x, y) {
 this.x = x;
 this.y = y;
}
Shape.prototype.translate =
     function (x, y) {
 this.x += x;
  this.y += y;}
p1 = new Shape(0, 1);
```
#### Version 1

```
Shape = (obj, x, y) => {
 obj.x = x;obj.y = y;return obj
}
Shape.prototype = \{\}Shape.prototype.translate =
      function (x, y) {
  this.x += x;
 this.y += y;
}
p1 = Shape({"__proto__": Shape.prototype},
  0, 1);
```
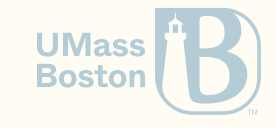

### Inheritance desugaring

```
class Rectangle extends Shape {
  constructor(width, height) {
    super(0, 0);
    this.width = width;
    this.height = height;
  }
}
var r1 = new Rectangle(10, 20);
```

```
function Rectangle(width, height)
  Shape.call(this, 0, 0);
 this.width = width;
  this.height = height;
}
Rectangle.prototype =
   {"__proto__": Shape.prototype}
var r1 = new Rectangle(10, 20);
```

```
Rectangle = (obj, w, h) => {
  Shape(obj, 0, 0);obj.width = <math>w;
  obj.height = h;
  return obj;
}
Rectangle.prototype =
    {"__proto__": Shape.prototype}
r1 = Rectangle(
{"__proto__": Rectangle.prototype}
  \theta, 1);
```
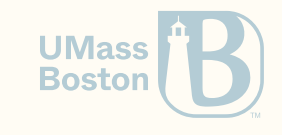

### Today we will…

- Revise JavaScript's object system
- Introduce SimpleJS: S-Expression-based syntax and simpler JavaScript rules
- Introduce LambdaJS:  $\lambda$ -calculus + references + immutable objects
- Introduce translation from SimpleJS into LambdaJS

Why are we learning all SimpleJS and LambdaJS?

- You already know  $\lambda$ -calculus with references (heap)
- You already know how objects work (ie, a map with a lookup that work like frames and environments)
- I want to teach you the fundamentals of JavaScript by building it on top of concepts  $\bullet$ that you already know!
- I can introduce another kind of specifying the semantics of a system, by translating it into another system (**denotational semantics**) **UMas Bostor**

#### Object prototypes

 $A_{\texttt{r}}$  \_\_proto\_\_ = B links A object to B, if a field f is not available in A, then it is looked up in B (which works recursively until finding undefined).

#### Functions are constructors

If we call a function A with new, then A is called as the constructor of a new object.

#### Constructor's prototype

If A is a function, then A.prototype becomes the \_\_proto\_\_ of every object created using A with new.

a = 
$$
\{ "x": 10, "y": 20\}
$$
  
b =  $\{ "x": 30, "z": 90, "--proto__": a\}$   
b  $\{x: 30, z: 90, *y: 20\}$ 

**function**  $C(x, y)$  { this.x = x; this.y = y }  $c = new C(10, 20)$ c  $\{x: 10, y: 20\}$ 

C.prototype = {"foo": true, "bar": 100}  $d = new C(10, 20)$ d {x: 10, y: 20, \*foo: true, \*bar: 100} SimpleJS

### Introducing SimpleJS

- SimpleJS is just a simplification of JavaScript with fewer corner case, which is easier to learn.
- SimpleJS was created by your instructor for CS450 (yet close to what you have in The Essence of JavaScript)
- SimpleJS has a formal syntax (below) and also an S-expression syntax (hw8-util.rkt)
- Today we will **formally** describe SimpleJS in terms of how we can represent it in LambdaJS (defined in The Essence of JavaScript).

$$
e ::= x \mid \texttt{let } x = e \texttt{ in } e \mid x.y \mid x.y := e \mid x.y(e \cdots) \\ \mid \texttt{function}(x \cdots) \{e\} \mid \texttt{new } e(e \cdots) \\ \mid \texttt{class extends } e \text{ (construction}(x \cdots) \{e\} \mid m \cdots)
$$

$$
m ::= x(x\cdots)\{e\}
$$

# Writing Shape in SimpleJS

#### **JavaScript**

```
function Shape(x, y) {
    this.x = x;
    this.y = y;
}
let p = new Shape(10, 20);
Shape.prototype.translate =
    function(x, y) \{this.x = this.x + x;this.y = this.y + y;};
p.translate(1,2);
return p;
```
### SimpleJS

```
(let Shape
  (function (x y)
    (begin (set! this.x x)
           (set! this.y y))(let p (new Shape 10 20)
    (let Shape-proto Shape.prototype
     (begin
        (set! Shape-proto.translate
          (function (x y)
            (begin
              (set! this.x (! + this.x x))(set! this.y (! + this.y y)))(p.translate 1 2)
                                          UMass
       p))))
                                          Boston
```
#### **JavaScript**

```
function Rectangle(width, height) {
  this.x = 0;
  this.y = \theta;
  this.width = width;
  this.height = height;
}
Rectangle.prototype =
                    Shape.prototype;
let r1 = new Rectangle(10, 20);
return r1;
```
### SimpleJS

```
(let Rectangle
  (function (width height)
    (begin
      (set! this.x 0)
      (set! this.y 0)
      (set! this.width width)
      (set! this.height height)))
  (set! Rectangle.prototype Shape.prototype)
  (let r1 (new Rectangle 10 20)
   r1))
```
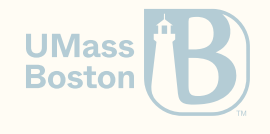

#### **JavaScript**

```
function Rectangle(width, height) {
  this.x = 0;
  this.y = \theta;
  this.width = width;
  this.height = height;
}
Rectangle.prototype =
                    Shape.prototype;
let r1 = new Rectangle(10, 20);
return r1;
```
### SimpleJS

```
(let Rectangle
  (function (width height)
    (begin
      (set! this.x 0)
      (set! this.y 0)
      (set! this.width width)
      (set! this.height height)))
  (set! Rectangle.prototype Shape.prototype)
  (let r1 (new Rectangle 10 20)
   r1))
```
What are the possible problems of this form of inheritance?

**UMass Boston** 

#### **JavaScript**

```
function Rectangle(width, height) {
  this.x = 0;
  this.y = \theta;
  this.width = width;
  this.height = height;
}
Rectangle.prototype =
                    Shape.prototype;
let r1 = new Rectangle(10, 20);
return r1;
```
### SimpleJS

```
(let Rectangle
  (function (width height)
    (begin
      (set! this.x 0)
      (set! this.y 0)
      (set! this.width width)
      (set! this.height height)))
  (set! Rectangle.prototype Shape.prototype)
  (let r1 (new Rectangle 10 20)
   r1))
```
What are the possible problems of this form of inheritance?

How can we add a new method to Rectangle?

**UMass Boston** 

With the highlighted pattern we can safely mutate Rectangle.prototype. This is the same as Rectangle.prototype = {'\_\_proto\_\_': Shape.prototype }, but we have no syntax for such a pattern in SimpleJS.

#### **JavaScript**

```
function Rectangle(width, height) {
```

```
this.x = 0;
this.y = \theta;
this.width = width;
this.height = height;
```

```
}
let p = function () \{\}p.prototype = Shape.prototype;
Rectangle.prototype = new p();
let r1 = new Rectangle(10, 20);
return r1;
```
#### SimpleJS

```
(let Rectangle
  (function (width height)
    (begin (set! this.x 0) (set! this.y 0)
      (set! this.width width)
      (set! this.height height)))
  (let p (function () 0)
   (begin
      (set! p.prototype = Shape.prototype)
      (set! Rectangle.prototype (new p))
                                           UMass
      (let r1 (new Rectangle 10 20)
                                           Boston
       r1))))
```
# LambdaJS

### LambdaJS

Think Racket without define, without macros, with objects, and heap operations.

Expressions

$$
e ::= v \mid x \mid \lambda x. e \mid e(e) \mid \{s \colon e\} \mid e[e] \mid e[e] \leftarrow e \mid \texttt{alloc}\ e \mid e := e
$$

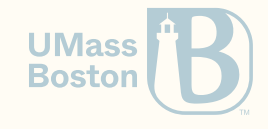

### Concrete LambdaJS S-expression syntax

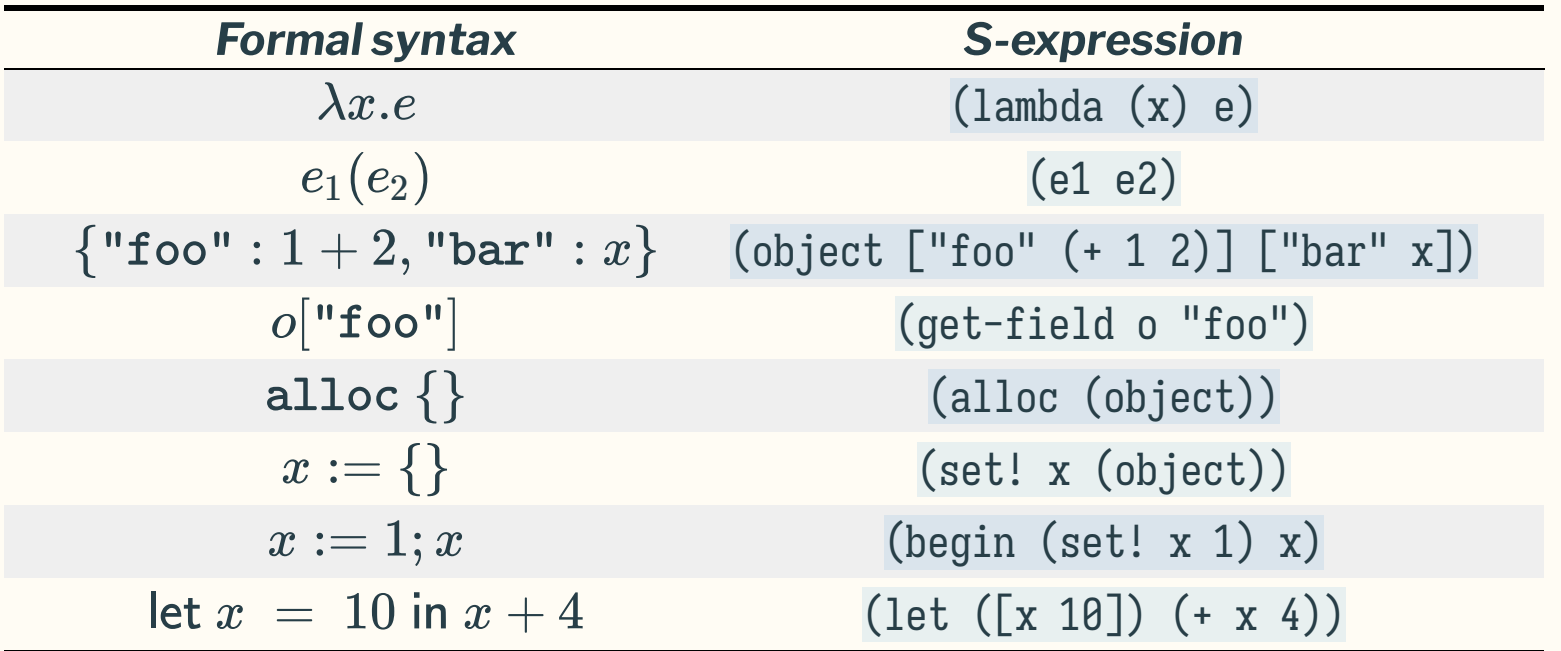

In Racket you can actually allocate a reference with (box e), which is equivalent to LambdaJS(alloc e), and update the contents of that reference with (set-box! b  $\theta$ ), ass which is equivalent to LambdaJS (set! e). **Boston** 

### Translating SimpleJS into LambdaJS Overview

# Translating SimpleJS into LambdaJS

- 1. A SimpleJS object is represented as a reference to an immutable LambdaJS object
- 2. A SimpleJS function is represented as an object with two fields: (a) a lambda-function that represents the code, a prototype field which points to an empty SimpleJS object
- 3. Create an object with new expects a SimpleJS function as argument and must create a new object, initialize its prototype, and call the constructor function (see point 2)
- 4. Method invocation corresponds to accessing a SimpleJS function and passing the implicit this object to it (see 2)

Objectives of the translation

- Explicit this
- Functions are not objects: convert function into an object+lambda
- Explicit memory manipulation
- No method calls: use function calls

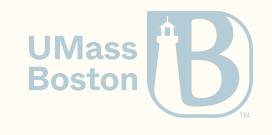

# Translating a function

#### JavaScript

```
function Shape(x, y) {
  this.x = x;
  this.y = y;
};
```
#### Step 1: only objects and lambdas

```
Shape = \{'\$code' \{ \text{code}' : (\text{obj}, x, y) \Rightarrow \}obj.x = x;obj.y = y;},
   'prototype' = \{\}};
```
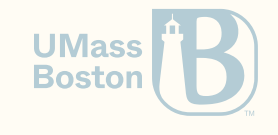

# Translating a function

#### **JavaScript**

```
function Shape(x, y) {
  this.x = x;
  this.y = y;
};
```
#### Step 1: only objects and lambdas

```
Shape = \{'\$code' (obj, x, y) => {
   obj.x = x;obj.y = y;},
  'prototype' = \{\}};
```
Step 2: explicit references

```
Shape = alloc {'$code': (this, x, y) => {
    this = (deref this)["x"] <- x; // In LambdaJS we have to replace the whole object
    this = (deref this)["v''] <- y; },
  'prototype': alloc {}};
                                                                                  UMass
                                                                                  Boston
```
### Translating new

**JavaScript** 

 $p1 = new Shape(0, 1);$ 

Step 1: only objects and lambdas; no implicit this

```
p1 = \{"__proto__": Shape.prototype};
Shape["\$code"[] (p1, 0, 1);
```
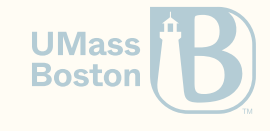

### Translating new

**JavaScript** 

 $p1 = new Shape(0, 1);$ 

Step 1: only objects and lambdas; no implicit this

```
p1 = \{"__proto__": Shape.prototype};
Shape["\$code" = [ (p1, 0, 1);
```
Step 2: explicit references

 $p1 = \text{alloc} \{$ "\_\_proto\_\_": (deref Shape)["prototype"]}};  $(\text{dere } f \text{ Shape})$ [" $\text{vCode } f$ ] (p1,  $\theta$ , 1);

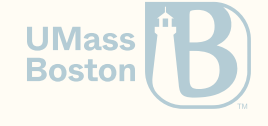

### Translating method invocation

**JavaScript** 

p1.translate(10, 20);

Step 1: only objects and lambdas; no implicit this

m = p1["translate"]; *// get object method* m["\$code"] (p1, 10, 20); *// get code for method*

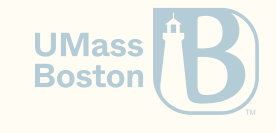

## Translating method invocation

**JavaScript** 

p1.translate(10, 20);

Step 1: only objects and lambdas; no implicit this

m = p1["translate"]; *// get object method* m["\$code"] (p1, 10, 20); *// get code for method*

#### Step 2: explicit references

Formally

 $m = (deref p1)["translate"$ ; (deref m)["\$code"] (p1, 10, 20);

#### SimpleJS

(let ([m (get-field (deref p1) "translate")]) ((get-field (deref m) "\$code") p1 10 20))

# Translating SimpleJS into LambdaJS

#### Before

```
Shape.prototype.translate = function(x, y)this.x \leftarrow x; this.y \leftarrow y;
};
p1 = new Shape(0, 1);p1.translate(10, 20);
```
#### After

```
// 1. Function declaration
Shape = alloc \{"$code": (this, x, y) => { ... },
  "prototype" = alloc \{\};
p = (deref Shape)["prototype"];
(\text{deref } p)["translate"] = \text{alloc } \{"$code": (this, x, y) => { ... }
  "prototype": alloc {}};
// 2. new
p1 =alloc {\lvert\lvert}_{z}proto__":
            (deref Shape)["prototype"]};
(\text{deref Shape})["\text{\$code} (\text{p1, 0, 1)};
// 3. method call
                                       UMass
f = (deref p1)["translate";
                                       Boston
(deref f)["$code"] (p1, 10, 20);
```
# Translation function

## Translation function

- Field lookup
- Field update
- Function declaration
- The new keyword
- Method call
- Class declaration

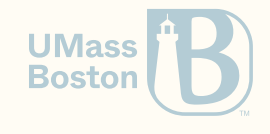

Field lookup

### SimpleJS **this**.x -JS *λ* (get-field (deref **this**) "x") Field lookup  $J[[x,y]] = (\text{get-field (deref } J[[x]])$  "y")

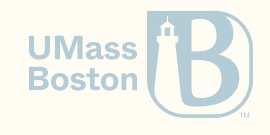

Field update

### Field update

In JavaScript, assigning an expression e into a field, returns the evaluation of e. However, in LambdaJS assignment returns the reference being mutated.

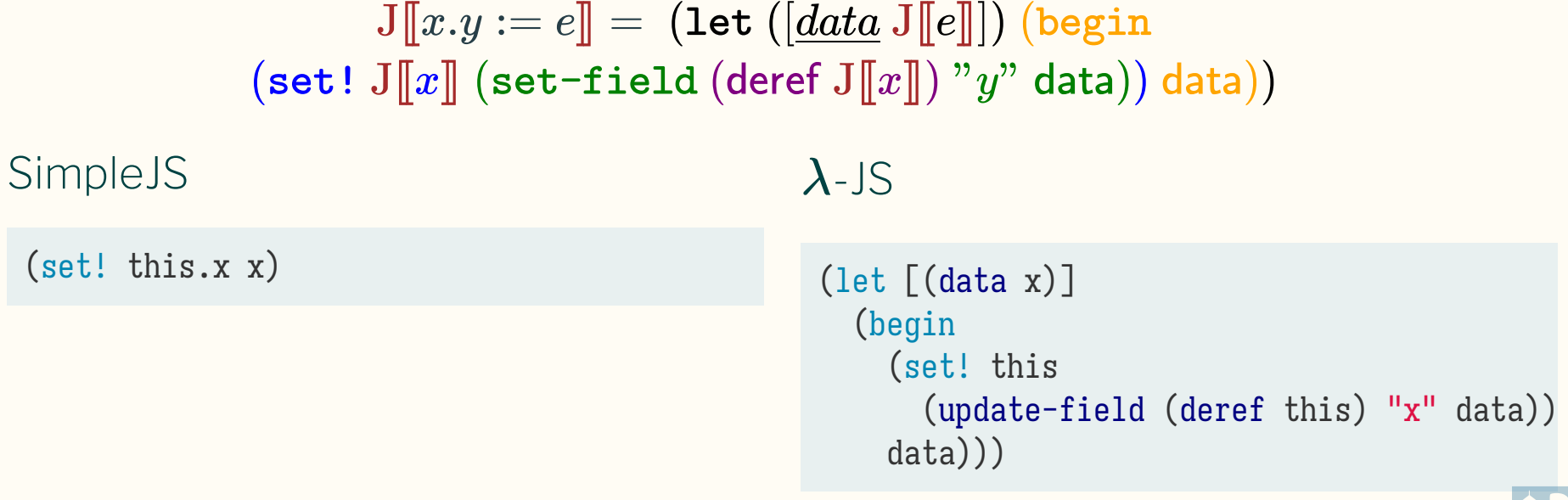

**UMass Boston** 

### Free variables and bound variables

 $J[[x,y := e]] = (\text{let }([\underline{data} \ J[[e]]))$  (begin  $(\texttt{set}! \text{ J}[\![x]\!] \text{ (set-field (deref J}[\![x]\!]) "y" \text{ data}))\text{ data})$ 

**SimpleJS** 

-JS *λ*

(set! data.x 10)

 $(\text{let } [(\text{data } 10)]$ (begin (set! data (update-field (deref data) "x" data)) data)))

### What happened here?

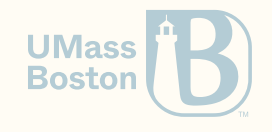

### Free variables and bound variables

 $J[[x,y := e]] = (\text{let }([\underline{data} \ J[[e]]))$  (begin  $(\texttt{set! J}[[x]] \; (\texttt{set-field} \; (\texttt{derf} \; J[[x]]) \; "y" \; \texttt{data})) \; \texttt{data})$ 

**SimpleJS** 

-JS *λ*

(set! data.x 10)

 $(\text{let } [(\text{data } 10)]$ (begin (set! data (update-field (deref data) "x" data)) data)))

### What happened here?

1. Variable data is used in the generated code

2. We must ensure that data is not captured (free) in the generated code!

### Quiz

#### What problem occurs when generating code?

(One sentence is enough.)

# Function declaration

### Function declaration

Field prototype can be accessed by the user, so we declare it as a reference. Field \$code does not actually exist in JavaScript, so we prefix it with a dollar sign (\$) to visually distinguish artifacts of the translation.

J**[[**function(*x*⋯) {*e*}**]]** = (alloc (object ["\$code" (lambda (*this*, J**[[***x***]]**⋯) J**[[***e***]]**)]["prototype" (alloc (object )))]))

SimpleJS

```
-JS
λ
```
(function (x y) (begin (set! this.x x)  $(set!$  this.y  $y))$ 

```
(let ([js-set!
  (lambda (o f d)
    (begin (set! o (update-field (deref o) f d)) d))
  (alloc (object
      ["$code"
        (lambda (this x y)
          (begin (js-set! this "x" x)
                                         UMass
                 (js-set! this "y" y)))Boston
      ["prototype" (alloc (object))])))
```
# The new keyword

### The new keyword

```
SimpleJS
 (new Shape 0 1)
                             -JS
λ
                              (let [(ctor (deref Shape))
                                      (o (alloc (object "$proto" (get-field ctor "prototype"))))]
                                 (begin
                                    ((get-field ctor "$code") o 0 1)o))
                                         J[new e_f(e \cdots)]] =
                                        (\text{let }([\underline{c} \text{ (deref } J[[e_f]]))(let ([o (alloc (object ["$proto"(get-field c "prototype")]))])
                      (\text{begin}((\text{get-field } c \text{ "}\text{"}\text{]}\text{ code})\text{ or }J[[e]\text{]}...)\text{ or }J[[c]\text{]}
```
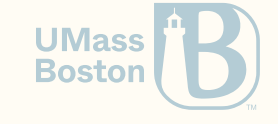

# Method invocation

### Method invocation

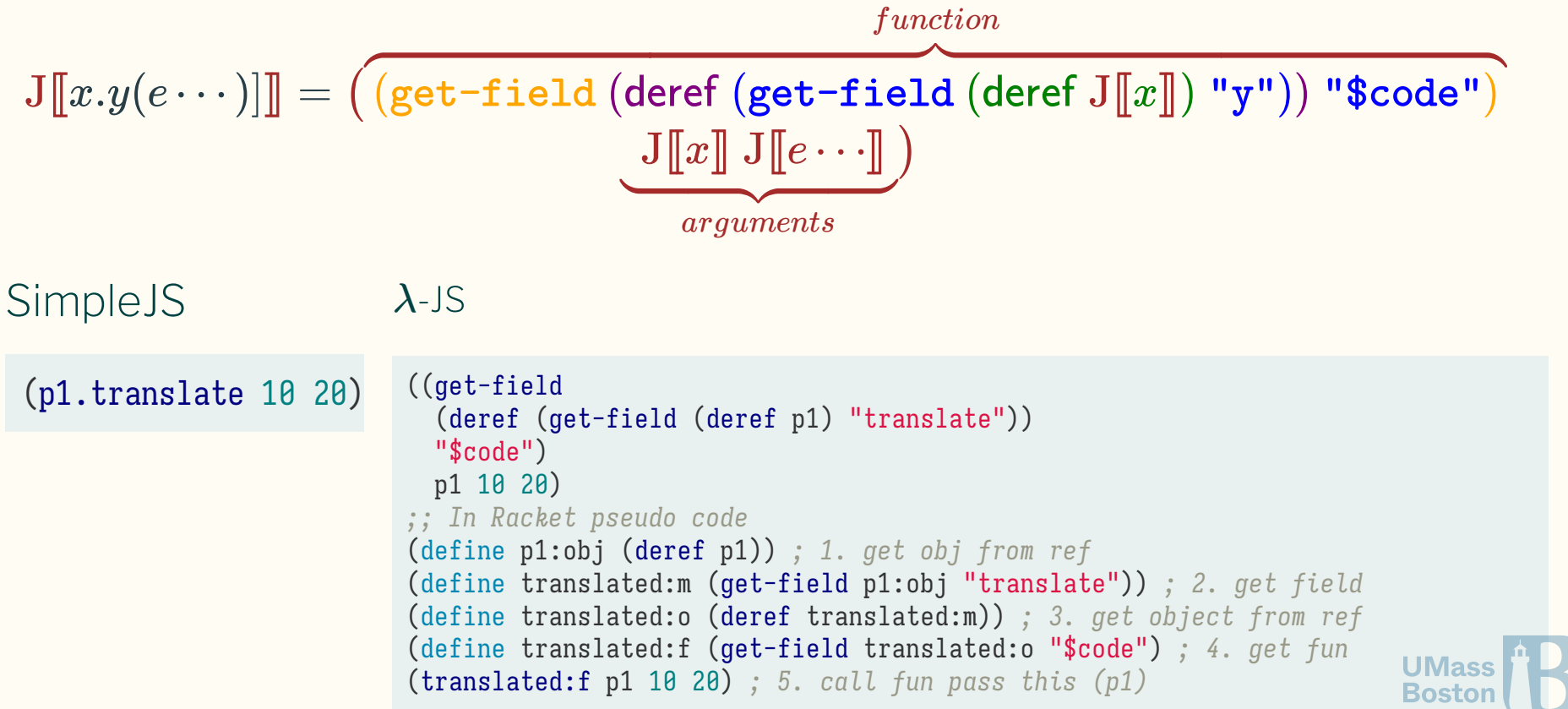

### Function call

What is the value of **this** when calling a function outside of **new**/method-call? this is initialized to the global variable window.

We will not be implementing function calls in Homework Assignment 8.

 $\mathbf{J}$ [ $e_f$  $(e \cdots)$ ]] =  $\mathcal{L}(\mathbf{get-field}(\mathbf{deref}\,\mathbf{J}\mathbf{f}e_f\mathbf{w}))$  "\$code")  $\underline{window}\,\mathbf{J}\mathbf{f}e\cdots\mathbf{w}$ 

Example 1

Example 2

```
class Foo {
  constructor() \{ this.x = 0; \}bar() { this.x++; }
}
var foo = new Foo();
foo["bar"] (); // foo.bar();
// Caveat: foo.bar() != (foo.bar)()
```

```
class Foo {
  constructor() \{ this.x = \theta; \}bar() { this.x++; }
}
var foo = new Foo();
                                     UMass
var bar = foo['bar''];
                                     Boston
bar(); // TypeError: this is undefined
```
# Class declaration

### Class declaration

To allow dynamically dispatching to  $X$  's methods, the first four lines instantiate  $X$  without calling its constructor. This way, we can safely mutate the  $\sf{cls}$ 's prototype without affecting  $X$  and any changes to  $X$  are visible to  $\sf{cls}$  via lookup.

```
C\mathbf{C}class extends X \{body\} =
                        \det parent = C||X|| in
                  \mathsf{let} \ \mathsf{parent}' = \mathtt{function} \() \{\} \ \mathsf{in}parent'.prototype := parent.prototypelet proto = new parent' in
                let cls = function (x \cdots) \{e_c\} in
                       cls.prototype := proto;\mathsf{proto.m} := \mathtt{function}(y \cdots) \{e_m\}; \cdotscls
where body = \text{constructor}(x \cdots) \{e_c\} \, m(y \cdots) \{e_m\} \cdots
```
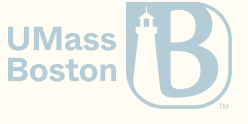

### Tips

- When translating variables  $\text{J} \, \llbracket \, x \, \rrbracket$  use  $\text{transfer-var}$
- When translating expressions  $\text{J}\mathopen{[\![} e\mathclose{]}$  use translate

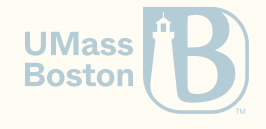